# Network Configuration Web API for Bandwidth Reservation

# draft-tsuzaki-netconfig-webapi-00 SDN RG IETF #92 Dallas, TX, USA

Y. Tsuzaki <tsuzakiyo@net.ist.i.kyoto-u.ac.jp> R. Atarashi  $\langle$ ray@iijlab.jp> S. Suzuki <shigeya@wide.ad.jp> K. Mitsuya  $\langle$ mitsuya@lepidum.co.jp> K. Okada <okd@lepidum.co.jp>

#### Motivation

- Network became more programmable thanks to the raise of SDN and NFV
- Letting applications or end-users take more advantage of this
- Aims to manage complicated networks in a centralized manner with a simple policy

## Conventional Network Management

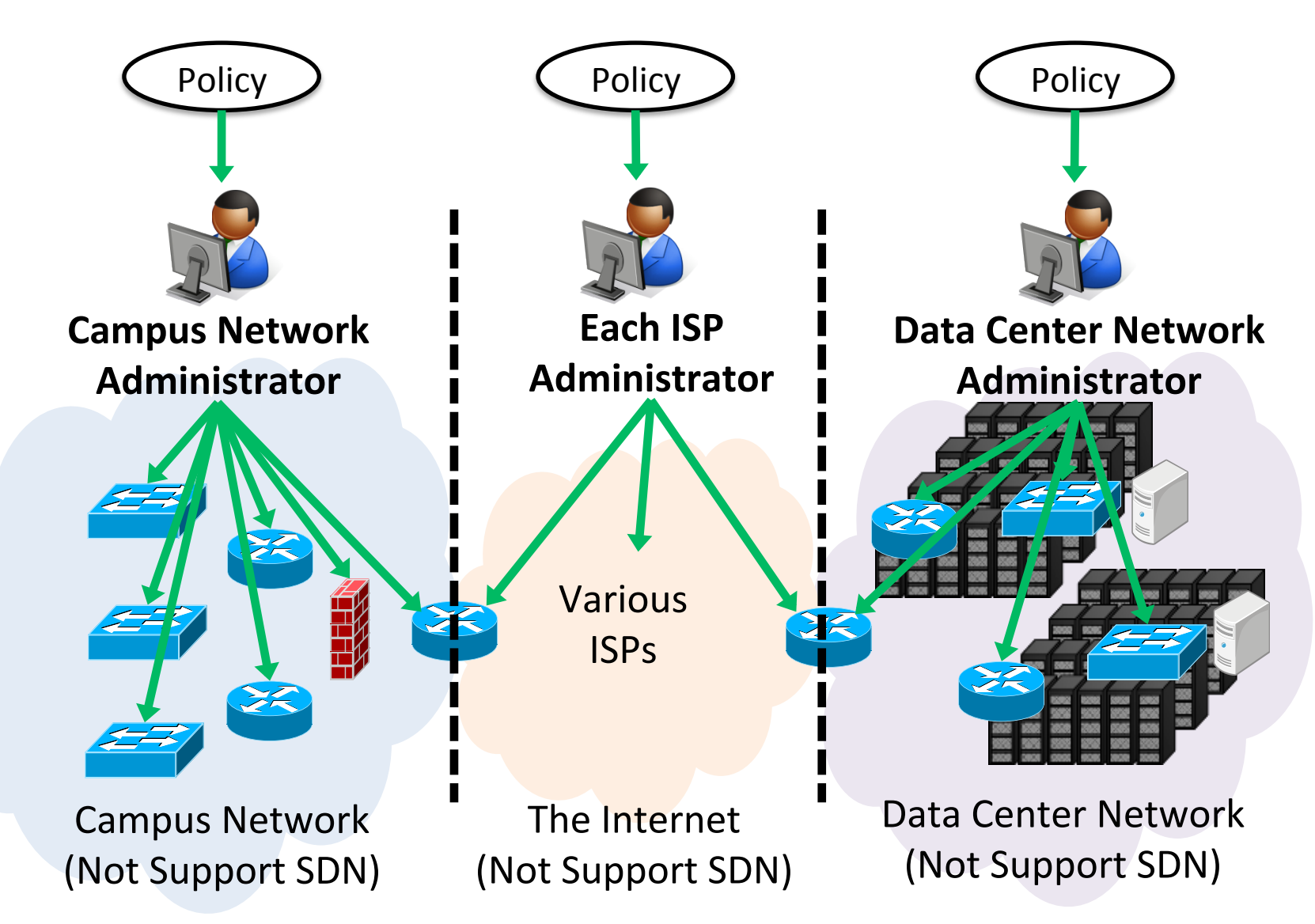

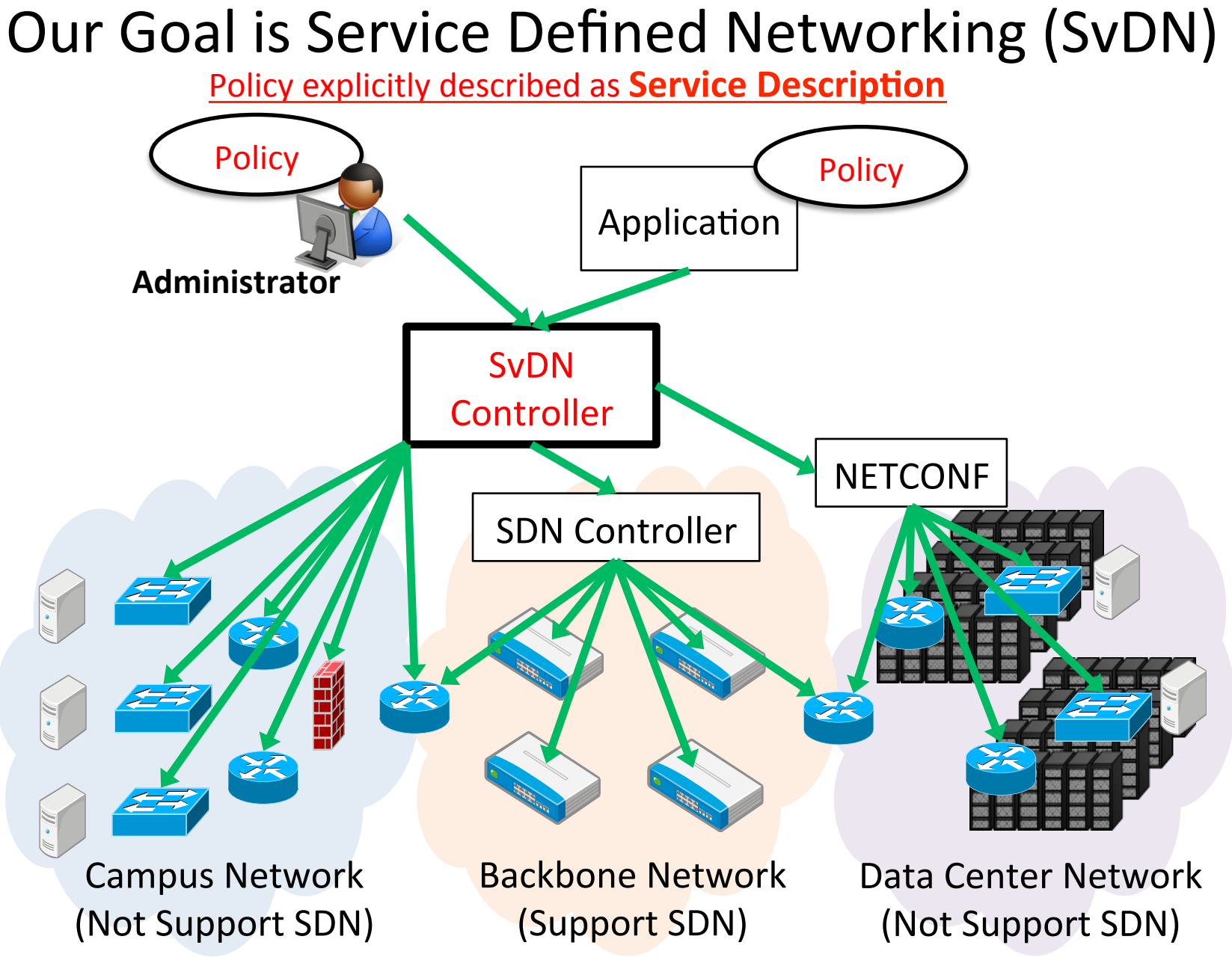

# SvDN : Service Defined Network※

- Define that the whole network provides various functions as "services"
- Describe explicitly service "specifications", constraints and requirements for functions provided by the network
- In SvDN, app demands "I want to receive 4K streaming from YouTube" then the service description is extracted to various convectional network configurations on network devices across the world

**※** Teramoto, Y., "Managing Networks Independently of the Physical Topology by Service Defined Network", COMPSACW 2013 IEEE 37th

#### Example Virtual Topology

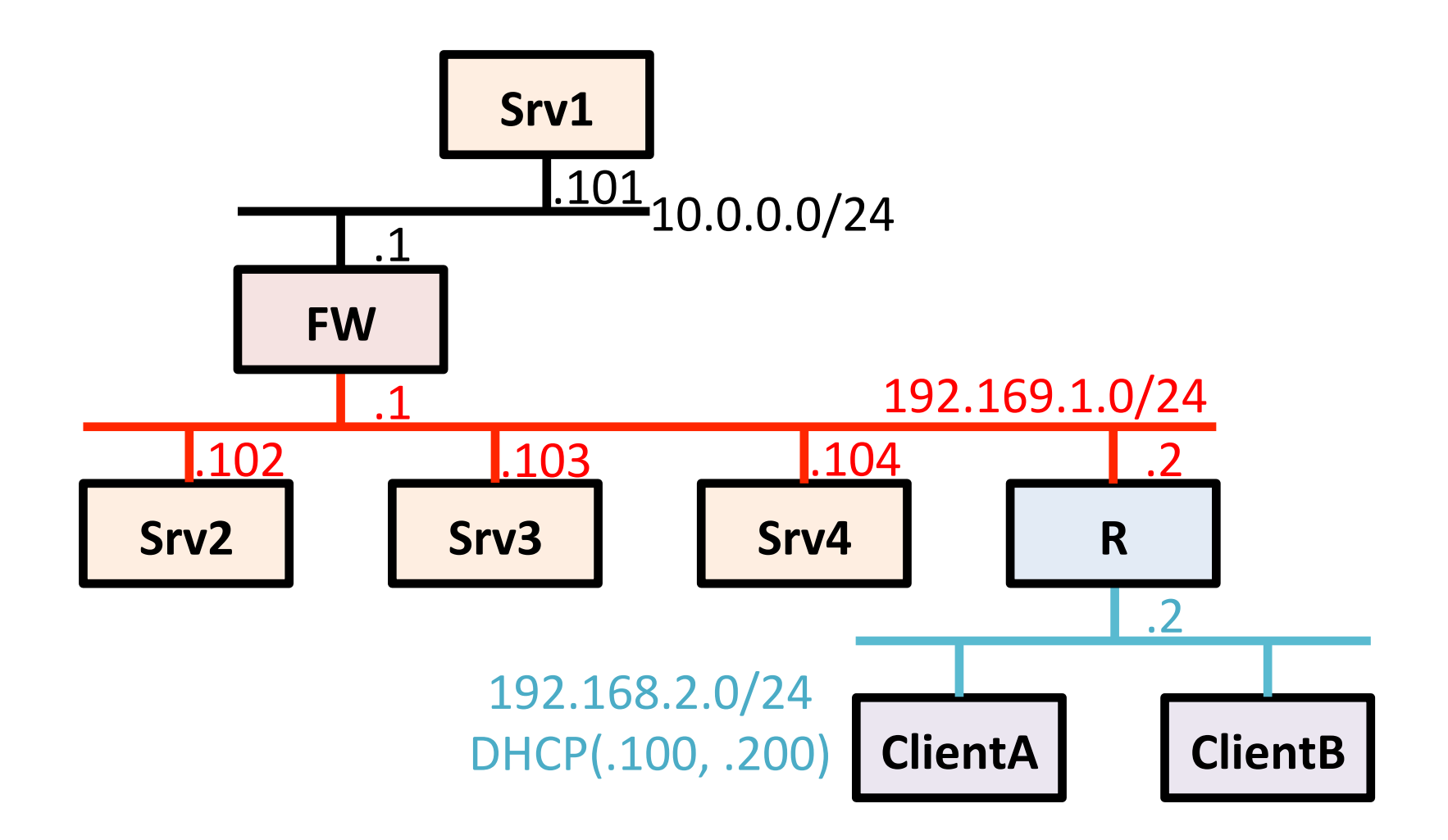

#### Network Description Language

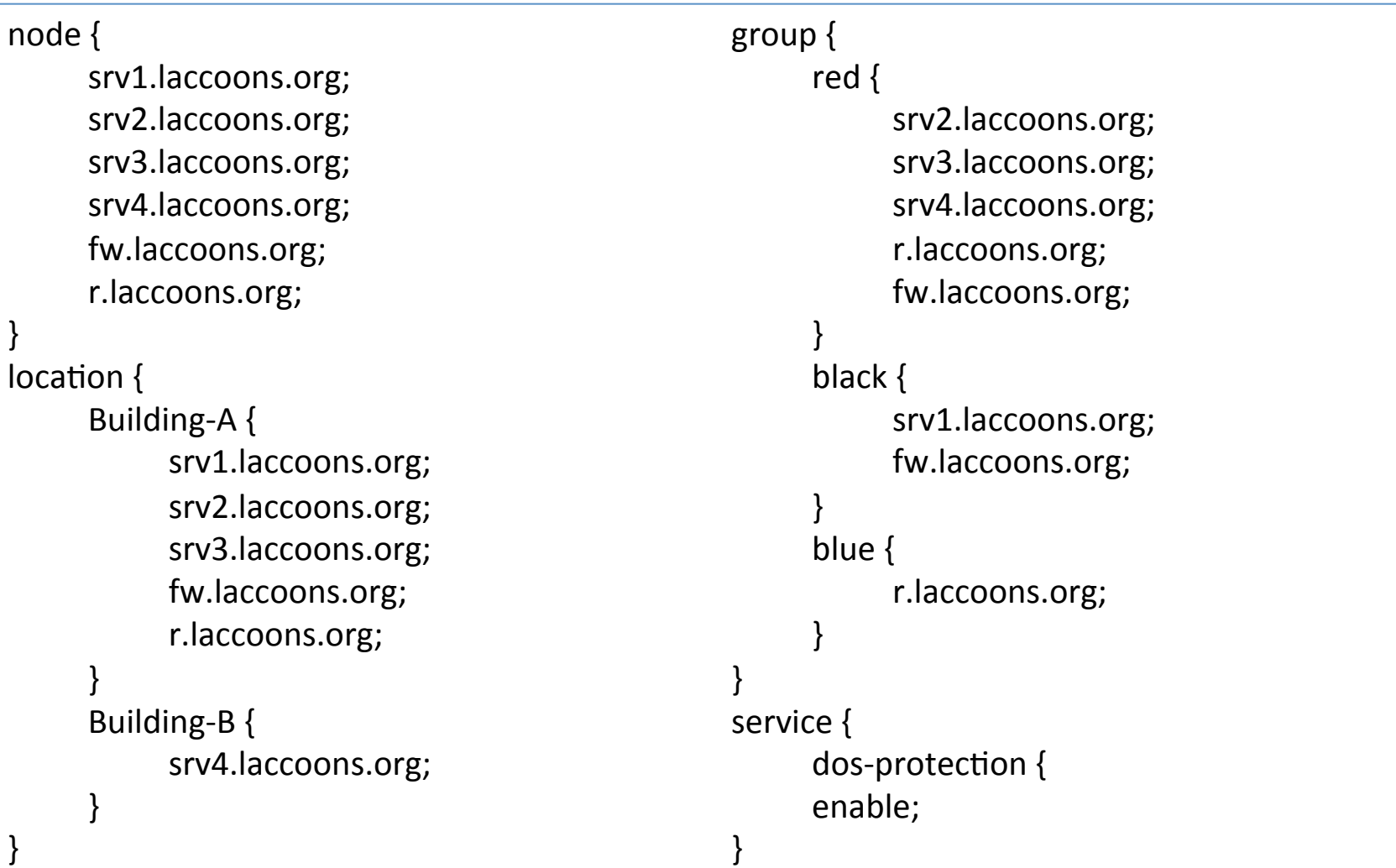

#### Service Description Language

```
domain laccoons.org;
networks {
      network black {
              address = "10.0.0.0/24";vlan = 1000;srv1[address = "10.0.0.101"];
             fw[address = "10.0.0.1"];
       }	
       network red {
              address = "192.168.1.0/24";vlan = 1100;
             f(w[address = "192.168.1.1"];
              svr2[address = "192.168.1.102"];
              svr3[address = "192.168.1.103"];
              svr4[address = "192.168.1.104"];
             r[address = "192.168.1.2"];
       }	
             network blue {
              address = "192.168.2.0/24";
                                                                     vlan = 1200;r[address = "192.168.2.2"];
                                                                     clientA;	
                                                                     clientB;	
                                                              }	
                                                             }	
                                                             event {
                                                              always	{	
                                                                     reserve-bandwidth(10.0.0.101,		
                                                                                                																																																						192.168.1.104);	
                                                              }	
                                                             }	
                                                             action \{reserve-bandwidth(10.0.0.101,		
                                                                                          																																												192.168.1.104)	
                                                                     allocated bandwidth = 10Mbps;
                                                              }	
                                                             }
```
## Scenario  $1/2$

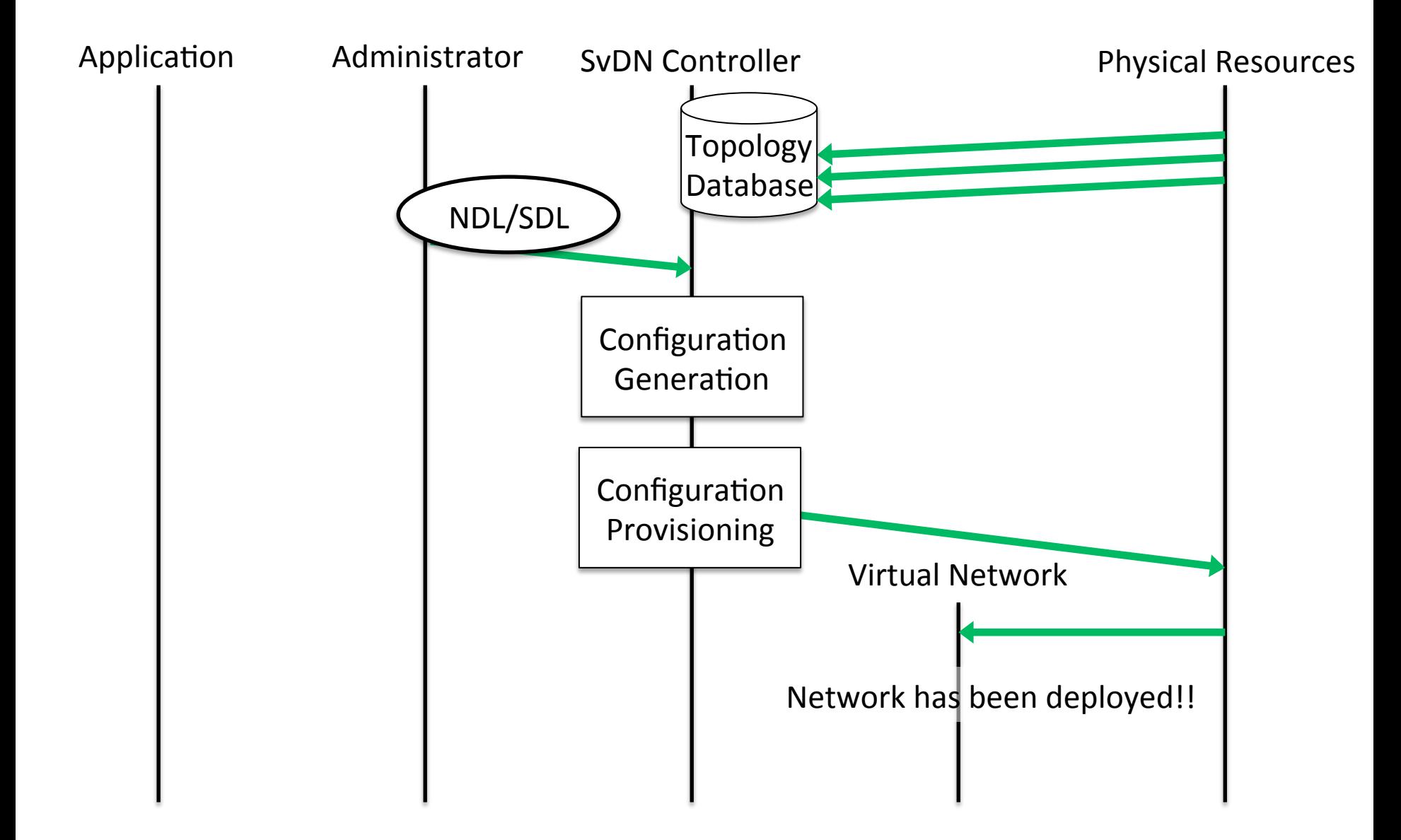

#### Scenario 2/2

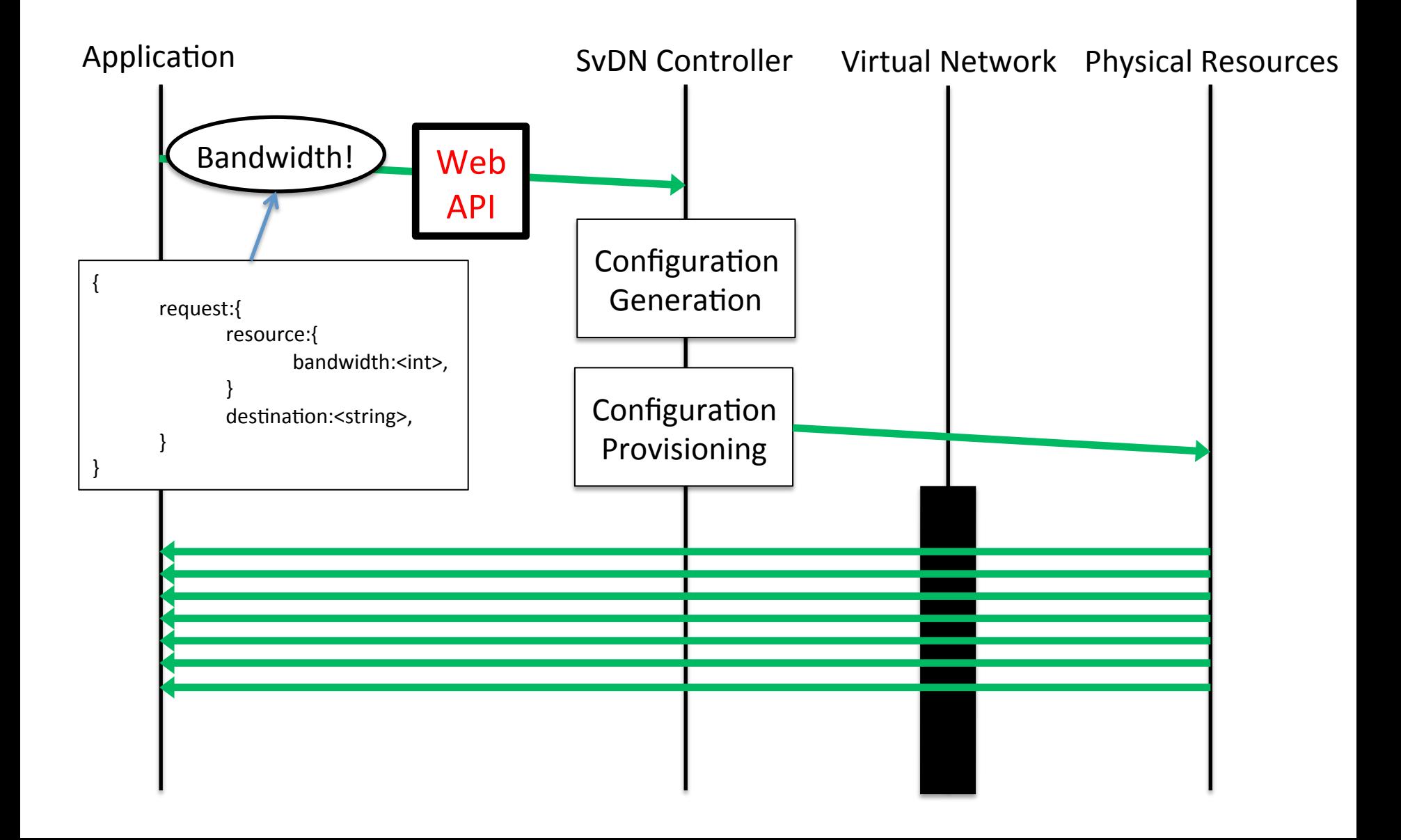

# Summary

- Proposed SvDN, a new type of network management, to let applications or end-users take advantage of programmable networks
- Current work: developing Proof of Concept on Japanese nationwide academic network and a commercial datacenter

• Where to standardize Service Description?